# **Degreed Data Dictionary**

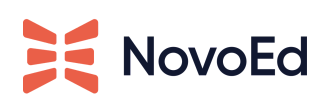

This document helps admins understand how Degreed parameters relate to NovoEd attributes. Click on the links to navigate to learn more about where the NovoEd attributes are found in our platform.

# **Course Parameter Mapping for Creating, Updating Courses**

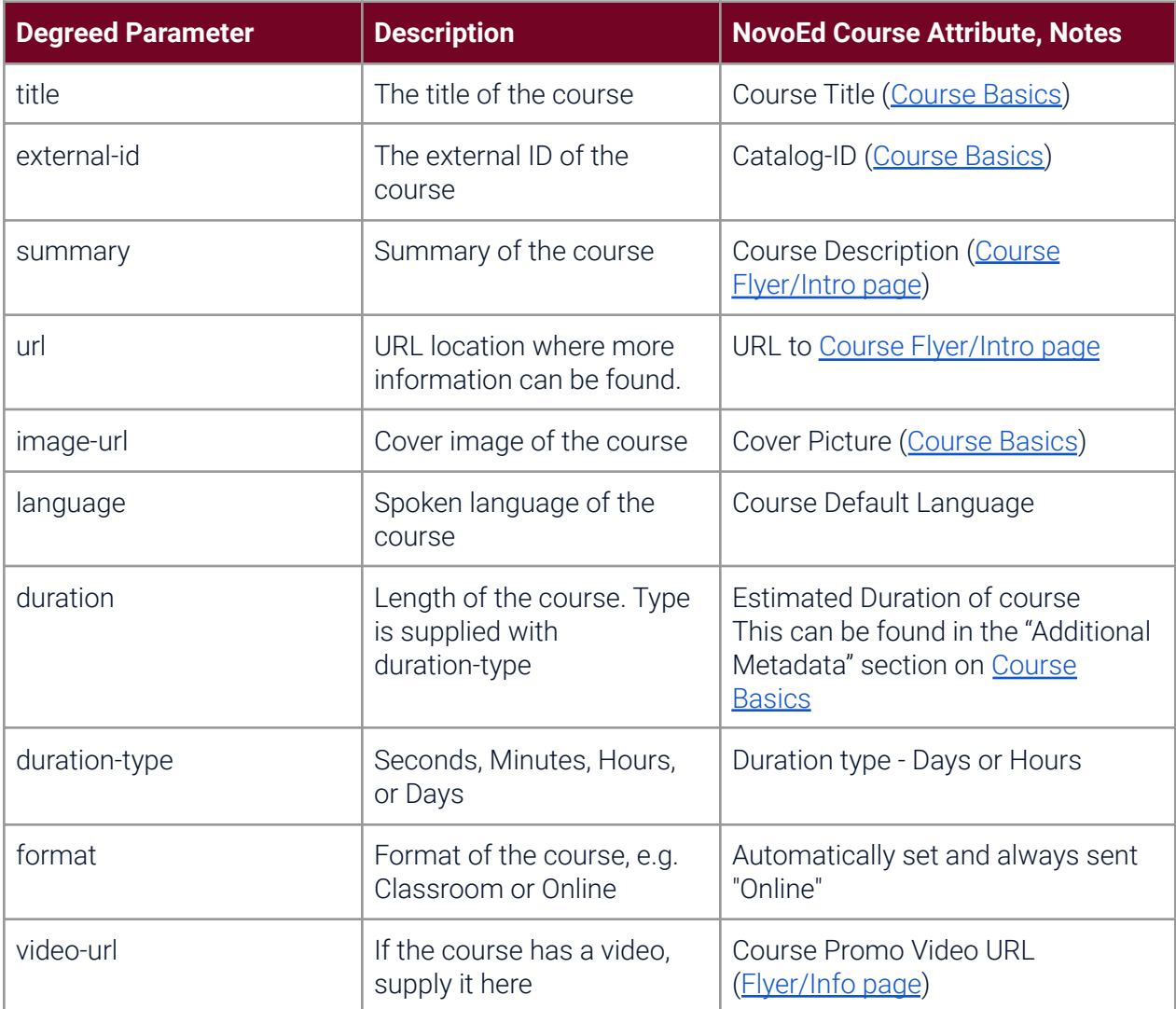

## **When is a Course Synced to Degreed?**

Past courses from the institution are automatically synced to Degreed and utilizes multiple Degreed API "Content: Courses" endpoints (listed below).

Past data transfer speed is dependent on the amount of data being updated.

Course sync requirements are as follows: Released, Not closed, Non-demo course, and With one of the following Registration types: Free and Open to the Public, Open within Institution, Closed Enrollment (Only if integration configured to include closed enrollment courses (private)).

#### *Degreed API endpoints:*

- Create a Course <https://api.degreed.com/docs/#create-a-new-course>
- Update a course <https://api.degreed.com/docs/#update-a-specific-course>
	- Metadata updates or setting as "obsolete" when the course is closed
- Mark course obsolete <https://api.degreed.com/docs/#delete-a-specific-course>
	- Or in case a released course is unreleased

### **What does marking a course "obsolete" in Degreed mean in NovoEd?**

When the course is closed on NovoEd, it means that no one can engage with the course. It will be marked obsolete on Degreed, and vice-versa.